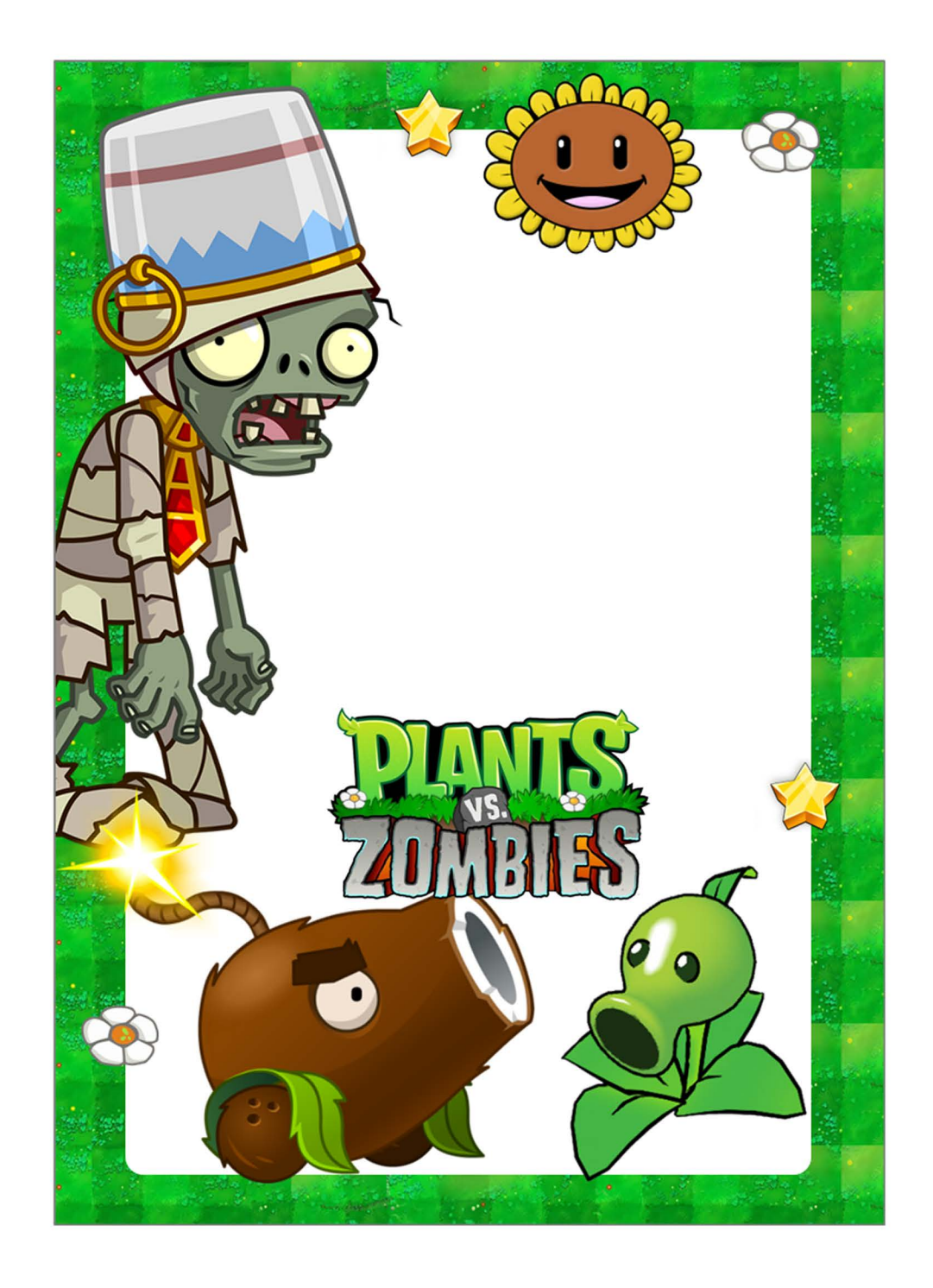

Please join us to Celebrate **Name's xx Birthday** March 5, 20xx 3pm - 6pm To edit the Pdf invitation you only need to have on your computer or laptop the latest version of Adobe Acrobat Reader